# <span id="page-0-0"></span>Package 'GeneNetworkBuilder'

October 9, 2013

Type Package

Version 1.2.0

Date 2012-12-11

Title Build Regulatory Network from ChIP-chip/ChIP-seq and Expression Data

Author Jianhong Ou and Lihua Julie Zhu

Maintainer Jianhong Ou <jianhong.ou@umassmed.edu>

Imports plyr, graph

**Depends** R ( $>= 2.15.1$ ), Rcpp ( $>= 0.9.13$ ), graph

Suggests RUnit, BiocGenerics, Rgraphviz, XML, RCytoscape

LinkingTo Rcpp

biocViews HighThroughputSequencing, Microarray, GraphsAndNetworks

Description Appliation for discovering direct or indirect targets of transcription factors using ChIP-chip or ChIP-seq, and microarray or RNA-seq gene expression data. Inputting a list of genes of potential targets of one TF from ChIP-chip or ChIPseq,and the gene expression results, GeneNetworkBuilder generates a regulatory network of the TF.

License GPL  $(>= 2)$ 

Lazyload yes

# R topics documented:

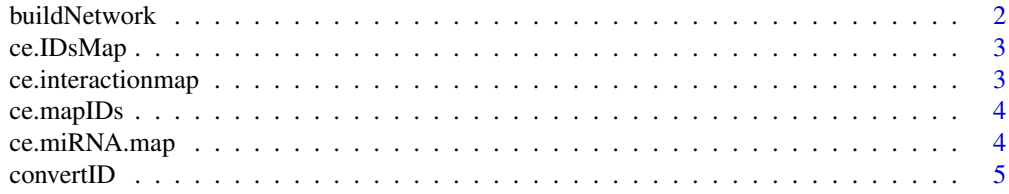

# <span id="page-1-0"></span>2 buildNetwork

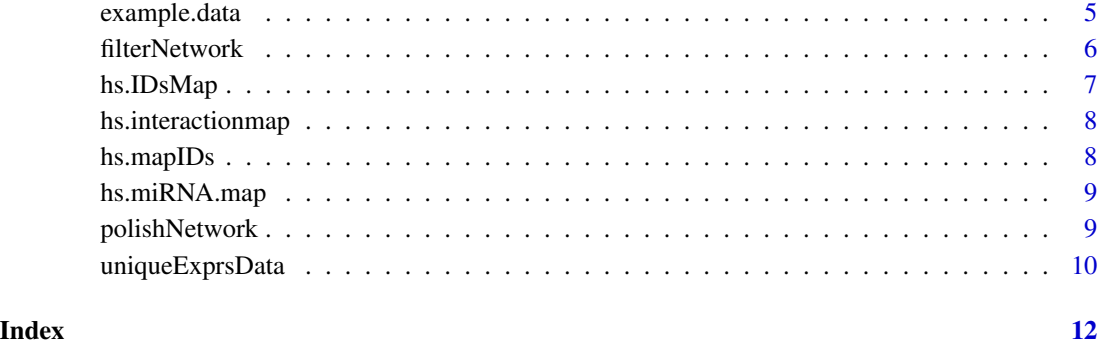

buildNetwork *construct the regulatory network*

#### Description

get all the connections of interesting genes from regulatory map.

# Usage

```
buildNetwork(TFbindingTable, interactionmap, level=3)
```
#### Arguments

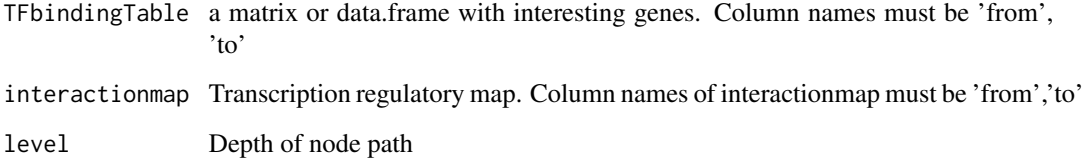

#### Value

a dataframe or matrix of all the connections of interesting genes

#### Examples

```
data("ce.interactionmap")
data("example.data")
xx<-buildNetwork(example.data$ce.bind, ce.interactionmap, level=2)
```
<span id="page-2-0"></span>ce.IDsMap *map file for converting gene name or sequence name of* Caenorhabditis elegans *to wormbase identifier*

#### Description

map file for converting gene name or sequence name of *Caenorhabditis elegans* to wormbase identifier

#### Usage

data(ce.IDsMap)

#### Format

character vector

# Details

character vecotr with gene name or sequence name as names and wormbase identifier as values.

#### Examples

data(ce.IDsMap) head(ce.IDsMap)

ce.interactionmap *transcript regulatory map of* Caenorhabditis elegans

#### Description

transcript regulatory map of *Caenorhabditis elegans*

#### Usage

```
data(ce.interactionmap)
```
#### Format

dataframe

#### Details

transcript regulatory map of *Caenorhabditis elegans* is generated using databases edgedb and microCosm Targets.

#### Examples

```
data(ce.interactionmap)
head(ce.interactionmap)
```
ce.mapIDs *map file for converting from wormbase identifier to* Caenorhabditis elegans *gene name*

#### Description

map file for converting from wormbase identifier to *Caenorhabditis elegans* gene name

#### Usage

data(ce.mapIDs)

#### Format

character vector

#### Details

character vecotr with wormbase identifier as names and gene name as values.

#### Examples

data(ce.mapIDs) head(ce.mapIDs)

ce.miRNA.map *micro RNA of* Caenorhabditis elegans

#### Description

micro RNA of *Caenorhabditis elegans*

#### Usage

data(ce.miRNA.map)

#### Format

dataframe

#### Details

The first column is wormbase identifier. And the second column is miRNA names.

<span id="page-3-0"></span>

#### <span id="page-4-0"></span>convertID 5

#### Examples

```
data(ce.miRNA.map)
head(ce.miRNA.map)
```
convertID *convert gene IDs by id map*

#### Description

For same gene, there are multple gene alias. In order to eliminate the possibility of missing any connections, convert the gene symbols to unique gene ids is important. This function can convert the gene symbols to unique ids and convert it back according a giving map.

#### Usage

```
convertID(x,IDsMap,ByName=c("from","to"))
```
#### Arguments

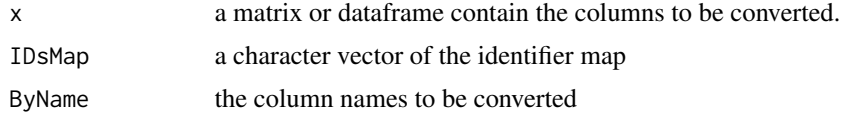

#### Value

a matrix or dataframe with converted gene IDs

#### Examples

```
data("ce.IDsMap")
bind<-cbind(from="daf-16", to=c("fkh-7", "hlh-13", "mxl-3", "nhr-3", "lfi-1"))
convertID(toupper(bind), ce.IDsMap, ByName=c("from", "to"))
```
example.data *example datasets for documentation*

#### **Description**

example.data is a data list of example datasets. There is a dataset example.microarrayData, which is the example of gene expression data of a gene-chip result of *C.elegans*. Dataset example.data\$ce.bind is a TF binding matrix of ChIP-chip experiment of *C.elegans*. Dataset example.data\$cd.exprData is expression data of a gene-chip result of *C.elegans*. Dataset example.data\$hs.bind is a TF binding matrix of ChIP-chip experiment of *H.sapiens*. Dataset example.data\$hs.exprData is expression data of a combination of a gene-chip result and a RNA-SEQ result of *H.sapiens*.

#### Usage

data(example.data)

#### Format

dataframe

#### Details

The dataset example.microarrayData contains columns: ID, logFC, AveExpr, t, P.Value, adj.P.Val, B, genes and symbols. The columns of ID, logFC and symbols are required by GeneNetwork-Builder. The dataset example.data\$hs.bind contains columns: ID, symbols, logFC and P.Value. The dataset example.data\$hs.exprData contains columns: from and to.

#### Examples

```
data(example.data)
names(example.data)
head(example.data$example.microarrayData)
head(example.data$ce.bind)
head(example.data$ce.exprData)
head(example.data$hs.bind)
head(example.data$hs.exprData)
```
filterNetwork *filter the regulatory network table by expression profile*

#### Description

verify every nodes in the regulatory network by expression profile.

#### Usage

```
filterNetwork(rootgene, sifNetwork, exprsData, mergeBy="symbols",
miRNAlist, remove_miRNA=FALSE, tolerance=0, cutoffPVal=0.01, cutoffLFC=0.5,
minify=TRUE, miRNAtol=FALSE)
```
#### Arguments

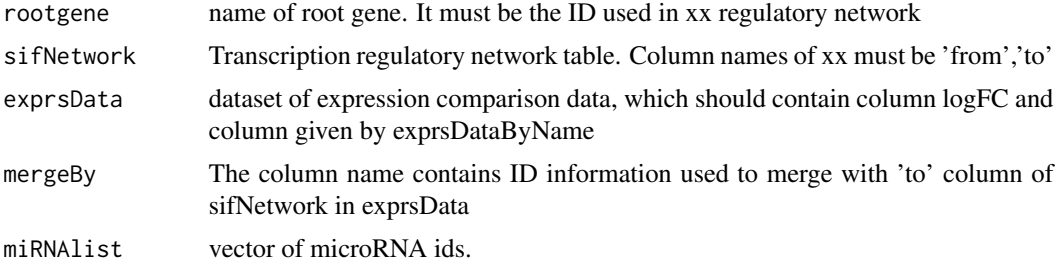

<span id="page-5-0"></span>

#### <span id="page-6-0"></span>hs.IDsMap 7

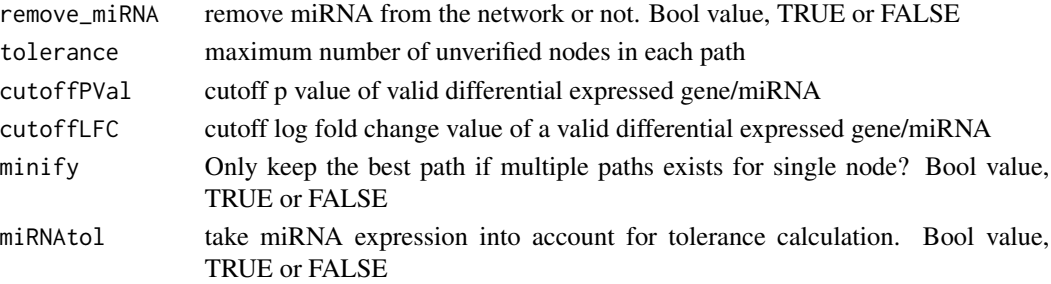

#### Value

a dataframe of filtered regulatory network by expression profile

#### Examples

```
data("ce.miRNA.map")
data("example.data")
data("ce.interactionmap")
data("ce.IDsMap")
sifNetwork<-buildNetwork(example.data$ce.bind, ce.interactionmap, level=2)
cifNetwork<-filterNetwork(rootgene=ce.IDsMap["DAF-16"], sifNetwork=sifNetwork,
exprsData=uniqueExprsData(example.data$ce.exprData, "Max", condenseName='logFC'),
mergeBy="symbols",
miRNAlist=as.character(ce.miRNA.map[ , 1]), tolerance=1)
```
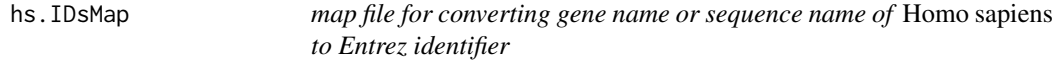

# Description

map file for converting gene name or sequence name of *Homo sapiens* to Entrez identifier

### Usage

data(hs.IDsMap)

#### Format

character vector

# Details

character vecotr with gene name as names and Entrez identifier as values.

#### Examples

data(hs.IDsMap) head(hs.IDsMap) <span id="page-7-0"></span>hs.interactionmap *transcript regulation map of* Homo sapiens

#### Description

transcript regulation map of *Homo sapiens*

#### Usage

```
data(hs.interactionmap)
```
#### Format

dataframe

# Details

transcript regulatory map of *Homo sapiens* is generated using databases FANTOM, mirGen and microCosm Targets.

#### Examples

```
data(hs.interactionmap)
head(hs.interactionmap)
```
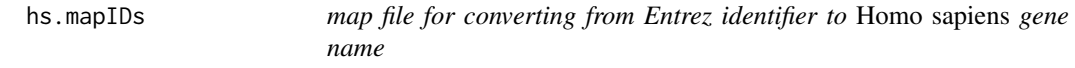

#### Description

map file for converting from Entrez identifier to *Homo sapiens* gene name

#### Usage

```
data(hs.mapIDs)
```
#### Format

character vector

#### Details

character vecotr with Entrez identifier as names and gene name as values.

#### Examples

```
data(hs.mapIDs)
head(hs.mapIDs)
```
<span id="page-8-0"></span>hs.miRNA.map *micro RNA of* Homo sapiens

#### Description

micro RNA of *Homo sapiens*

#### Usage

data(hs.miRNA.map)

#### Format

dataframe

#### Details

The first column is entrez identifier. And the second column is miRNA names.

#### Examples

```
data(hs.miRNA.map)
head(hs.miRNA.map)
```
polishNetwork *generate an object of grahpNEL to represent the regulation network*

#### Description

generate an object of grahpNEL to represent the regulation network. Each node will has three attributes: size, borderColor and fill.

#### Usage

```
polishNetwork(cifNetwork,
nodesDefaultSize=48, useLogFCAsWeight=FALSE,
nodecolor=colorRampPalette(c("green", "yellow", "red"))(5), nodeBg="white",
nodeBorderColor=list(gene='darkgreen',miRNA='darkblue'),
edgelwd=0.25, ...)
```
#### <span id="page-9-0"></span>Arguments

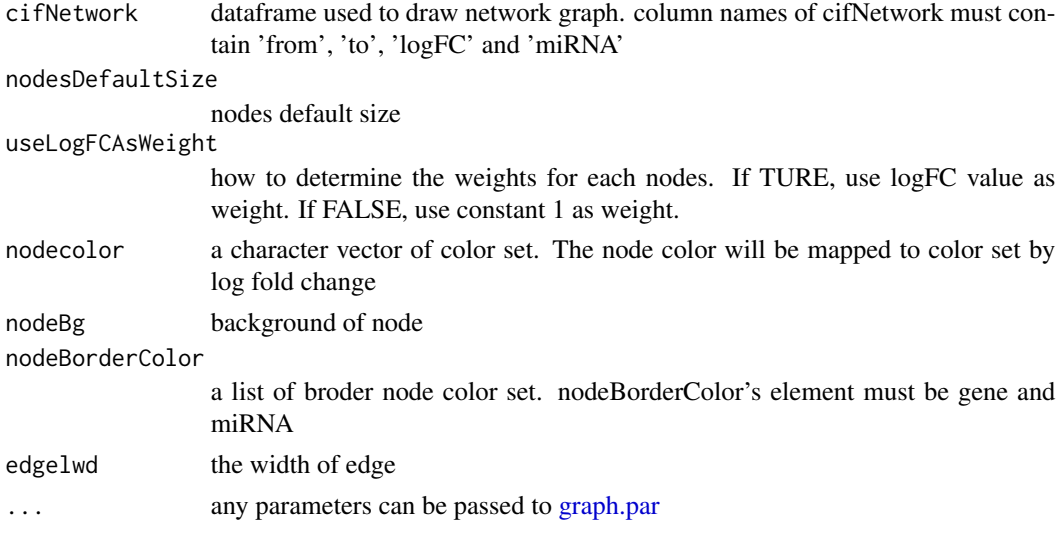

#### Value

An object of graphNEL class of the network

#### Examples

```
data("ce.miRNA.map")
data("example.data")
data("ce.interactionmap")
data("ce.IDsMap")
sifNetwork<-buildNetwork(example.data$ce.bind, ce.interactionmap, level=2)
cifNetwork<-filterNetwork(rootgene=ce.IDsMap["DAF-16"], sifNetwork=sifNetwork,
exprsData=uniqueExprsData(example.data$ce.exprData, "Max", condenseName='logFC'),
mergeBy="symbols",
miRNAlist=as.character(ce.miRNA.map[ , 1]), tolerance=1)
gR<-polishNetwork(cifNetwork)
## g1<-Rgraphviz::layoutGraph(gR)
## renderGraph(g1)
## cat(saveXML(toGXL(g1)),sep="\n")
```
uniqueExprsData *unique the microarray data*

#### Description

get unique the microarray data for each gene id.

#### Usage

```
uniqueExprsData(exprsData, method='Max', condenseName='logFC')
```
# uniqueExprsData 11

# Arguments

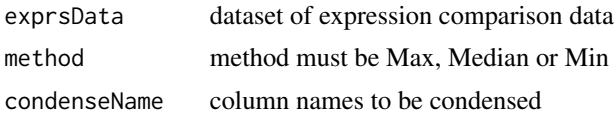

# Value

a dataframe of expression data without duplicates

# Examples

```
data("example.data")
example.microarrayData<-uniqueExprsData(example.data$example.microarrayData,
method="Max", condenseName='logFC')
```
# <span id="page-11-0"></span>Index

∗Topic convert convertID, [5](#page-4-0) ∗Topic datasets ce.IDsMap, [3](#page-2-0) ce.interactionmap, [3](#page-2-0) ce.mapIDs, [4](#page-3-0) ce.miRNA.map, [4](#page-3-0) example.data, [5](#page-4-0) hs.IDsMap, [7](#page-6-0) hs.interactionmap, [8](#page-7-0) hs.mapIDs, [8](#page-7-0) hs.miRNA.map, [9](#page-8-0) ∗Topic network buildNetwork, [2](#page-1-0) filterNetwork, [6](#page-5-0) polishNetwork, [9](#page-8-0) uniqueExprsData, [10](#page-9-0) buildNetwork, [2](#page-1-0) ce.IDsMap, [3](#page-2-0) ce.interactionmap, [3](#page-2-0) ce.mapIDs, [4](#page-3-0) ce.miRNA.map, [4](#page-3-0) convertID, [5](#page-4-0) example.data, [5](#page-4-0) filterNetwork, [6](#page-5-0) graph.par, *10* hs.IDsMap, [7](#page-6-0) hs.interactionmap, [8](#page-7-0) hs.mapIDs, [8](#page-7-0) hs.miRNA.map, [9](#page-8-0) polishNetwork, [9](#page-8-0) uniqueExprsData, [10](#page-9-0)